### **Charakteristiky polohy:**

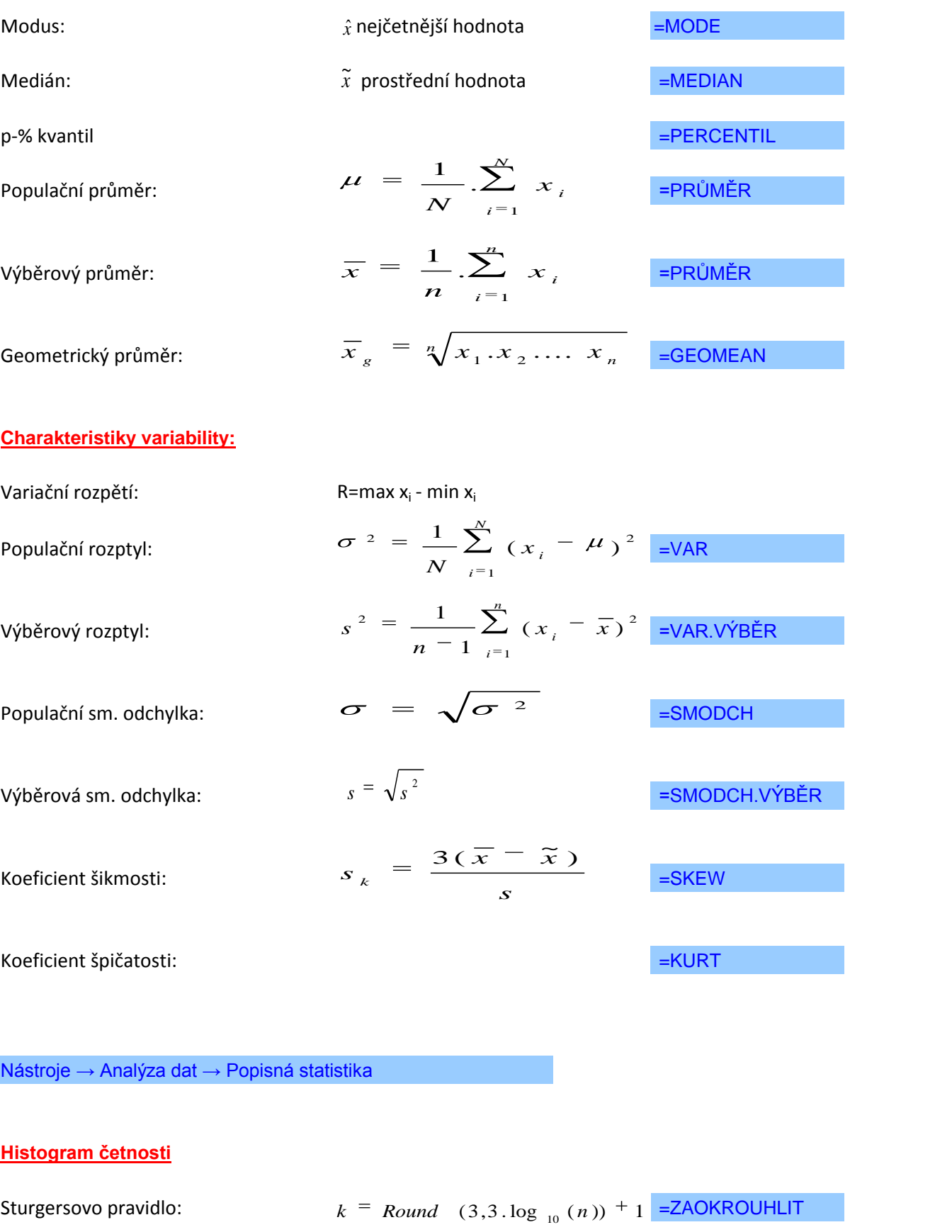

Nástroje → Analýza dat → Histogram

**Vážené charakteristiky**

Vážený aritmetický průměr: 
$$
\overline{x}_{w} = \frac{\sum_{i=1}^{k} w_{i} x_{i}}{\sum_{i=1}^{k} w_{i}}
$$

$$
s_w^2 = \frac{\sum_{i=1}^k w_i (x_i - \overline{x})^2}{\sum_{i=1}^k w_i - 1}
$$

Vážený rozptyl:

Vážená sm. odchylka:

$$
S_{w} = \sqrt{S_{w}^2}
$$

### **řádek vzorců**

# **formát čísla, počet desetinných míst**

# **vložení funkce**

- fx
- vzorce vložit funkci
- ruční zápis

### **excel jako kalkulačka**

 32 + 16 - 7\*12  $32 + 16 - (7 * 12)$  $32 + (16 - 7)*12$ 

*x y*

# **graf - např. sloupcový, spojnicový**

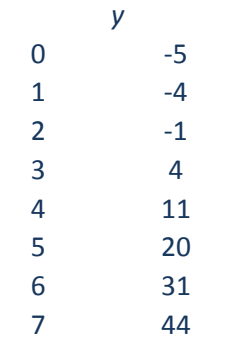

**V následující tabulce jsou uvedeny počty ošetřených zvířat na veterinárních ambulancích v jednom městě v období 2 týdnů.**

**Úkol: určete počet, minimum, maximum, součet a průměr hodnot.**

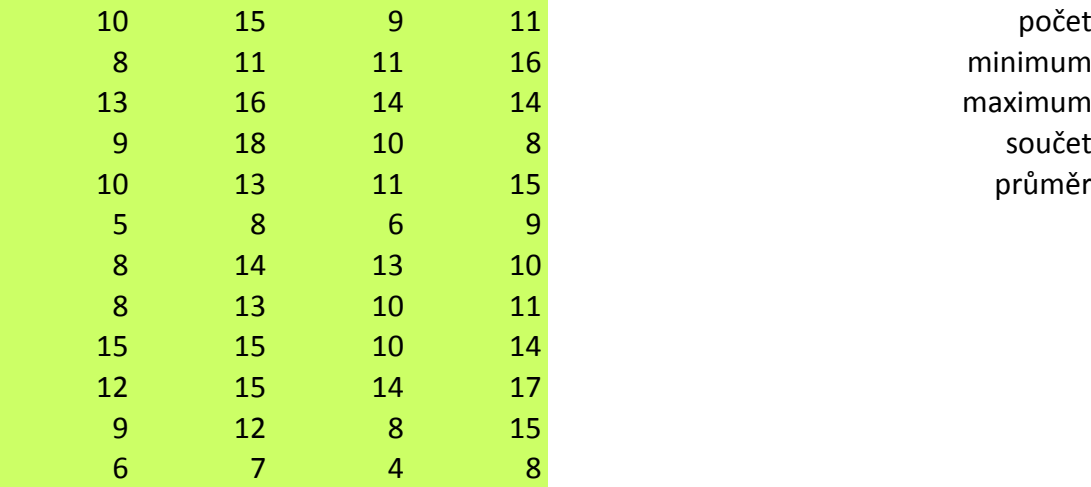

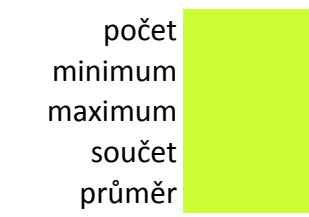

**V následující tabulce je uveden přehled počtu poboček největších bank v USA.**

**Úkol: určete počet, minimum, maximum, rozpětí, součet, průměr, modus a medián.**

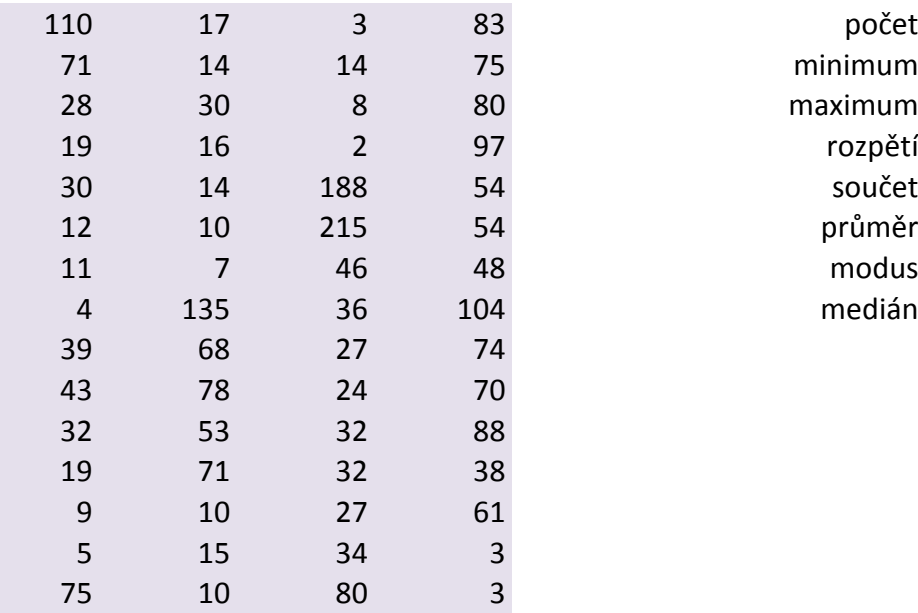

**V následující tabulce je uvedeno množství zakoupených čokoládových tyčinek evidovaných jednotlivými pokladnami během 2 týdnů.**

**Úkol: určete počet hodnot, minimum, maximum, rozpětí, součet, průměr, modus, medián, rozptyl, směrodatnou odchylku a variační koeficient.**

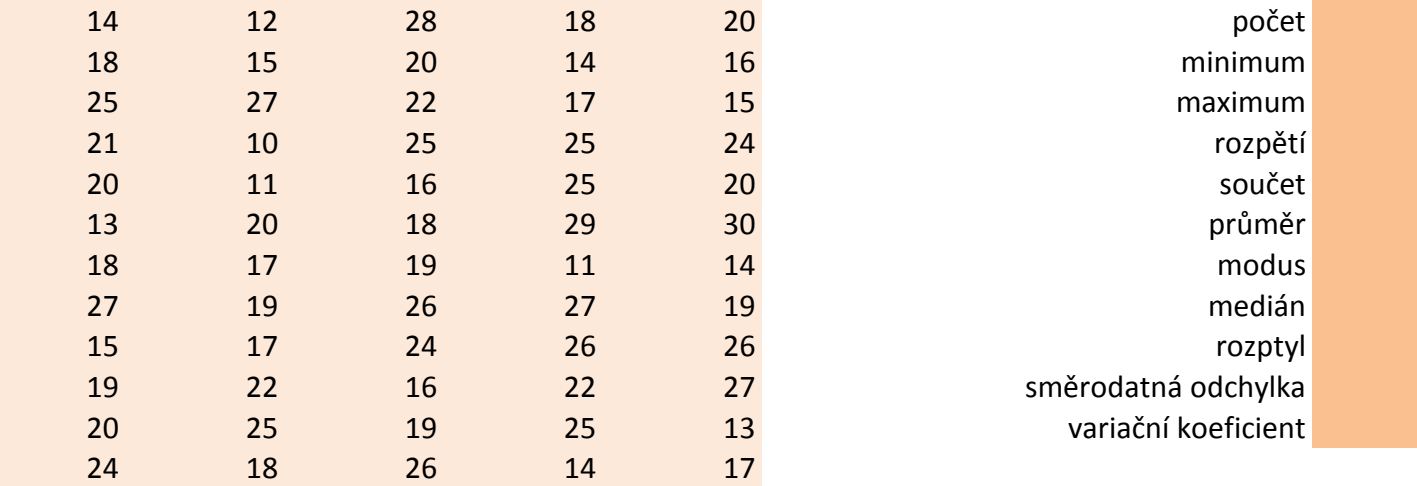

Pozn.: Data považujte za populační výběr.